<sup>1</sup>Berkeley School of Education, University of California, Berkeley <sup>2</sup>College of Education, University of Arizona

> While the ordering of waypoints is the same across the ARG constructs, we found that, for all three waypoints, ARG-SOM appears to be relatively more difficult than ARG-ECO. Research continues.

# PI: Mark Wilson<sup>1</sup>, Co-PI: Linda Morell<sup>1</sup>, Co-PI: Kristin L. Gunckel<sup>2</sup>, and Mingfeng Xue<sup>1</sup> **Learning Progressions in Science: Analyzing & Deconstructing the Multiple Dimensions in Assessment**

• More ARG and PAT items will be created or revised to cover the three disciplines: physical sciences, life sciences, and earth sciences. ● We will continue to work with researchers and teachers to collect their feedbacks and ideas on our construct maps and items, e.g., how students progress in the waypoints defined in the construct map.

The goal of our research is to develop learning progressions and accompanying assessment materials identified in *A Framework for K-12 science education: Practices, crosscutting concepts, and core ideas* (NRC, 2012). We propose to address a Science & Engineering Practice (e.g., scientific argumentation), a Crosscutting concept (e.g. patterns), and Disciplinary Core Ideas in each of the following foundational middle school science domains - physical science, life science, and Earth science. This study builds upon existing work around argumentation, physical science, and life science. Specifically, we focus on a crosscutting concept – patterns (PAT), continue our research on a practice – argumentation (ARG), and focus on the disciplinary core ideas of natural resource (NR) and natural resource - human impact (NR-HI), ecology (ECO), and structure of matter (SOM).

### **Introduction**

# **Selected Research Questions**

We collaborate with teachers in California and Arizona to co-create the construct maps, items, and outcome space. They represent an important source of information in making our learning progression practical, interpretable, and actionable to teachers. We have collected responses for from 2,401 students for the 6 constructs (see Table 1).

## **Data**

### **Highlights - Scientific Practice (Argumentation) & Crosscutting Concept (Patterns)\***

### **Implications**

❏ Thus far, we have designed construct maps for a crosscutting concept (Patterns), a practice (ARG), and four disciplinary core ideas (i.e., natural resources, natural resources - human impacts, interdependent relationships in ecosystems, and the structure of matter). This provides preliminary evidence that constructs of these types can be developed and validated. Specifically, the order of waypoints in Wright maps support the validity of the construct maps for ECO, ARG-ECO, and ARG-SOM.

❏ Assessment material has been developed and preliminarily tested so that we can loop the empirical and theoretical together and ultimately provide evidence to the practice community regarding student facility and/or knowledge.

**This material is based upon work supported by the National Science Foundation under Grant No. 2010322. Any opinions, findings, and conclusions or recommendations expressed in this material are those of the author(s) and do not necessarily reflect the views of the National Science Foundation.**

The research questions of interest:

1. How well can the dimensions of the learning progressions for *scientific argumentation* and *patterns* and the three disciplinary core ideas, *physical science, life science, and earth science*, be measured? 2. How does student competency in *scientific argumentation* and *patterns* differ or stay the same across the three disciplinary core ideas?

# **Methods**

The development of the assessment material is guided by the construct modeling framework (see Figure 1; Wilson, 2005), which consists of four building blocks – construct map, items design, outcome space, and measurement model. We use the BEAR Assessment System Software (BASS) to conduct our research.

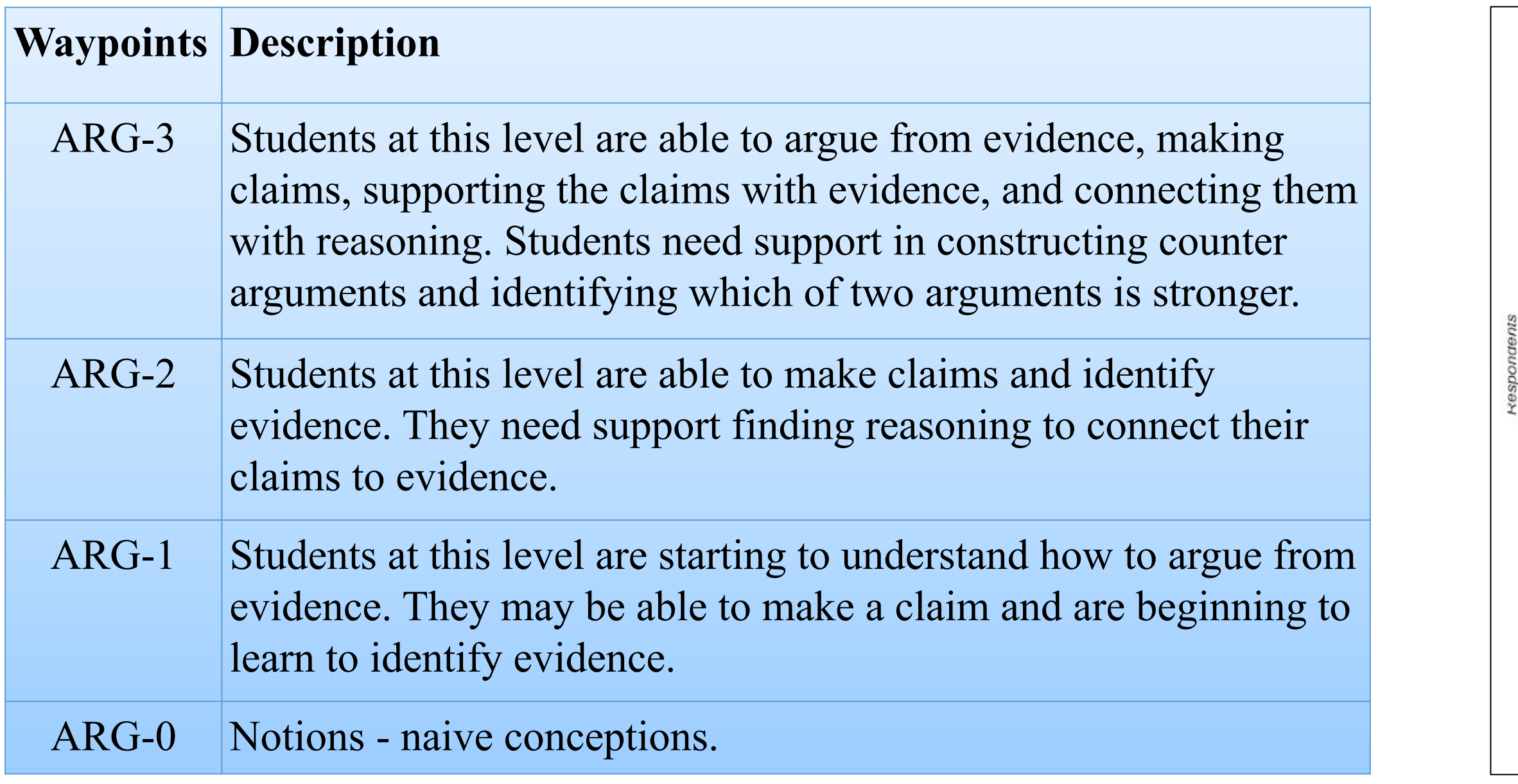

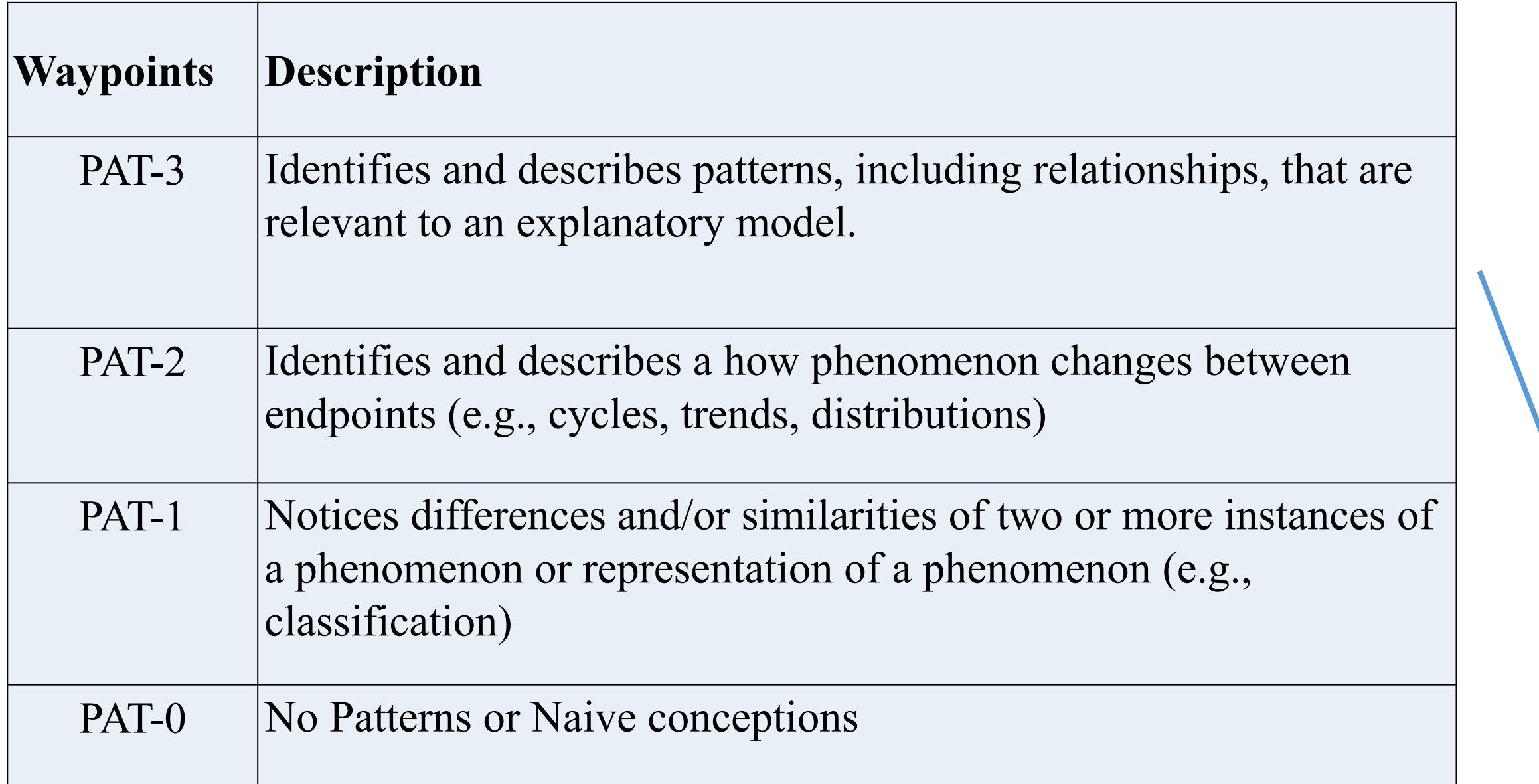

### **Table 2**. Construct map for Argumentation (ARG)

**Table 3**. Construct map for Patterns (PAT)

Here are our current versions of Construct maps for the Disciplinary Core Ideas (as mention

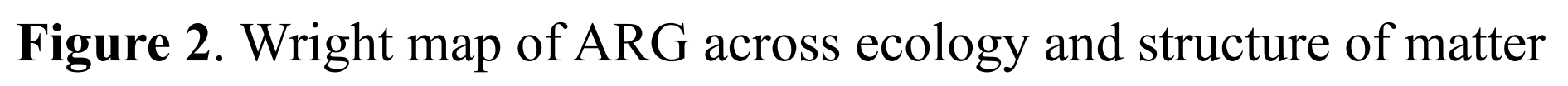

### **Future works**

● We will collect students' responses to all new and revised items and provide empirical validity evidence for all the construct maps we developed.

**Figure 1**. The four building blocks of measurement development in learning progression adapted from Wilson (2009)

### **Contact Information**

# Mark Wilson UC Berkeley

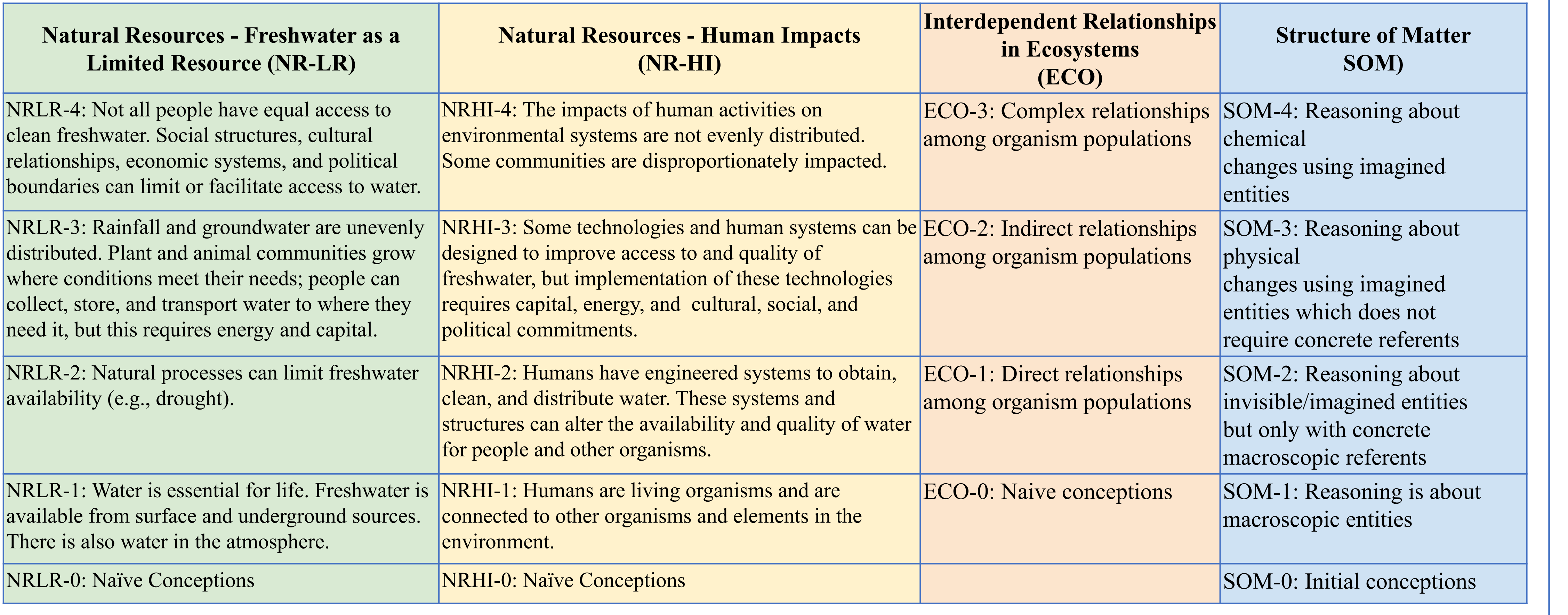

markw@berkeley.edu Kristin Gunckel U Arizona lindamorell@berkeley.edu kgunckel@arizona.edu Linda Morell UC Berkeley

**Figure 4**. Wright map for ECO

National Research Council. (2012). *A framework for K-12 science education: Practices, crosscutting concepts, and core ideas*. National Academies Press.

NGSS Lead States. (2013). *Next generation science standards: For states, by states.* Washington, DC: the National Academies Press Wilson, M. (2009). Measuring progressions: Assessment structures underlying a learning progression. *Journal of Research in Science Teaching*, 46(6), 716-730.

### **References**

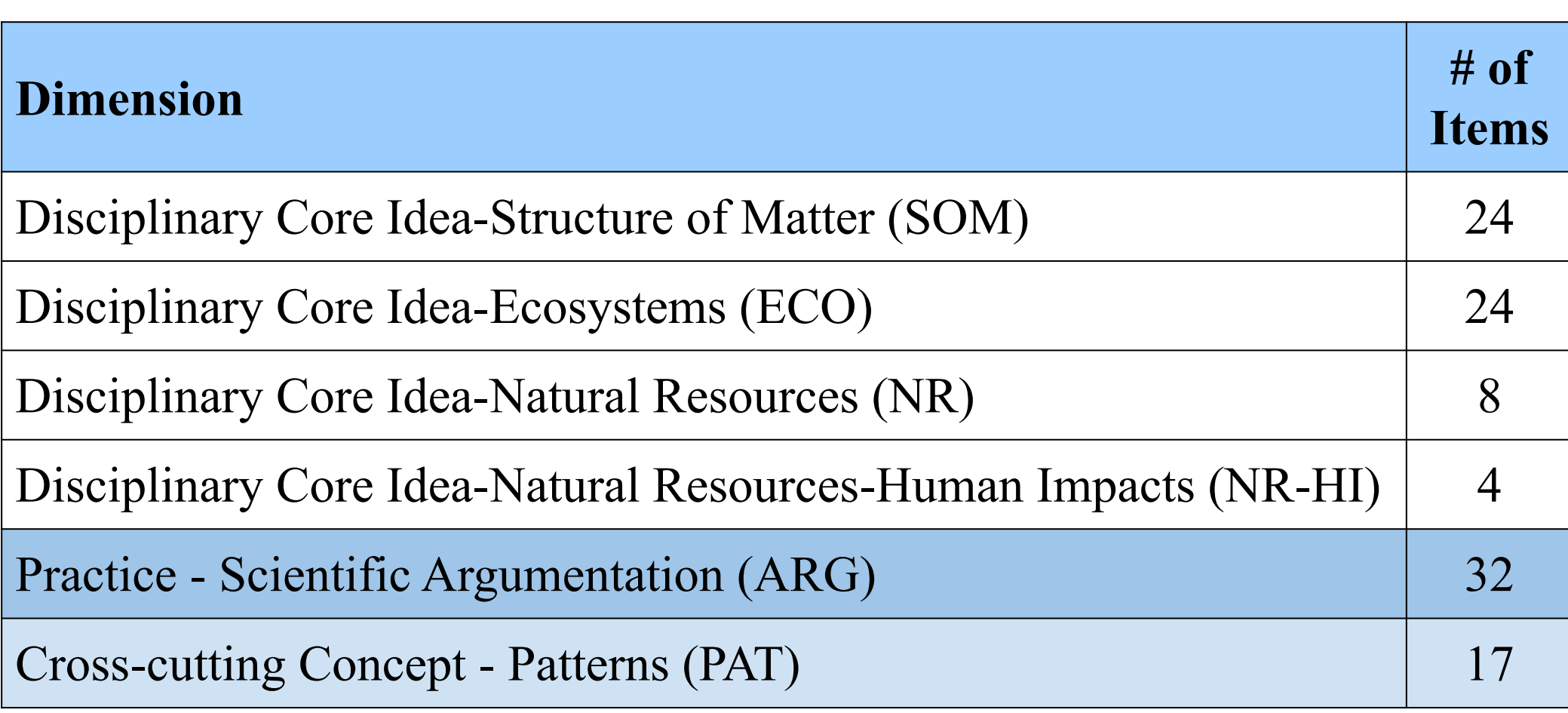

\*Argumentation, Patterns, and Ecosystems are highlighted given space constraints.

### **ARGUMENTATION**

### **PATTERNS**

**Table 1**. Items developed and tested

**Figure 3**. An Exemplar Patterns Item addressing the highest waypoint (PAT-3)

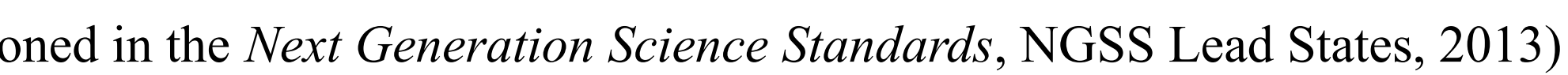

- 
- 
- 
- 

- 
- 

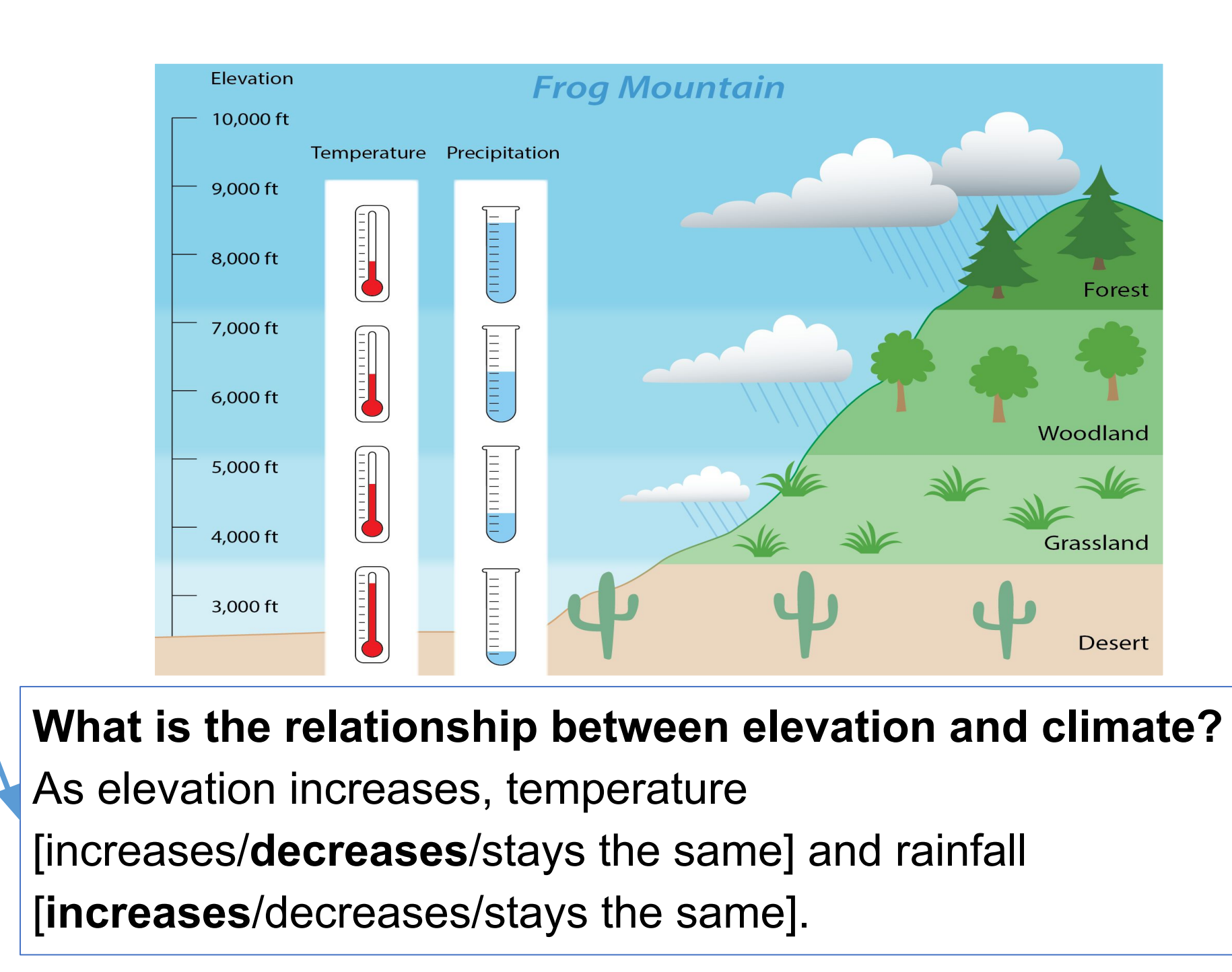

**Table 4.** Construct maps for the four science content areas under study.

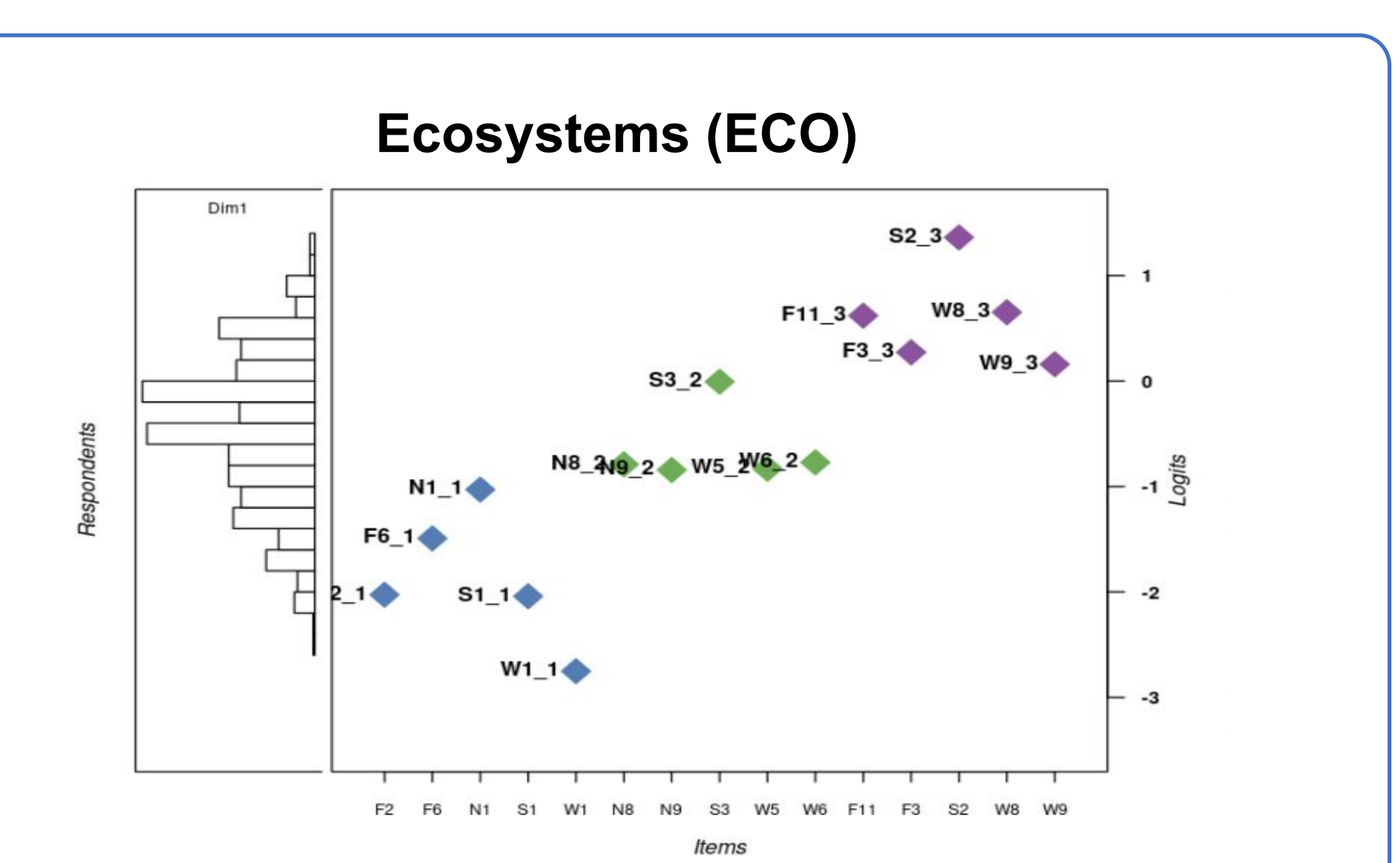

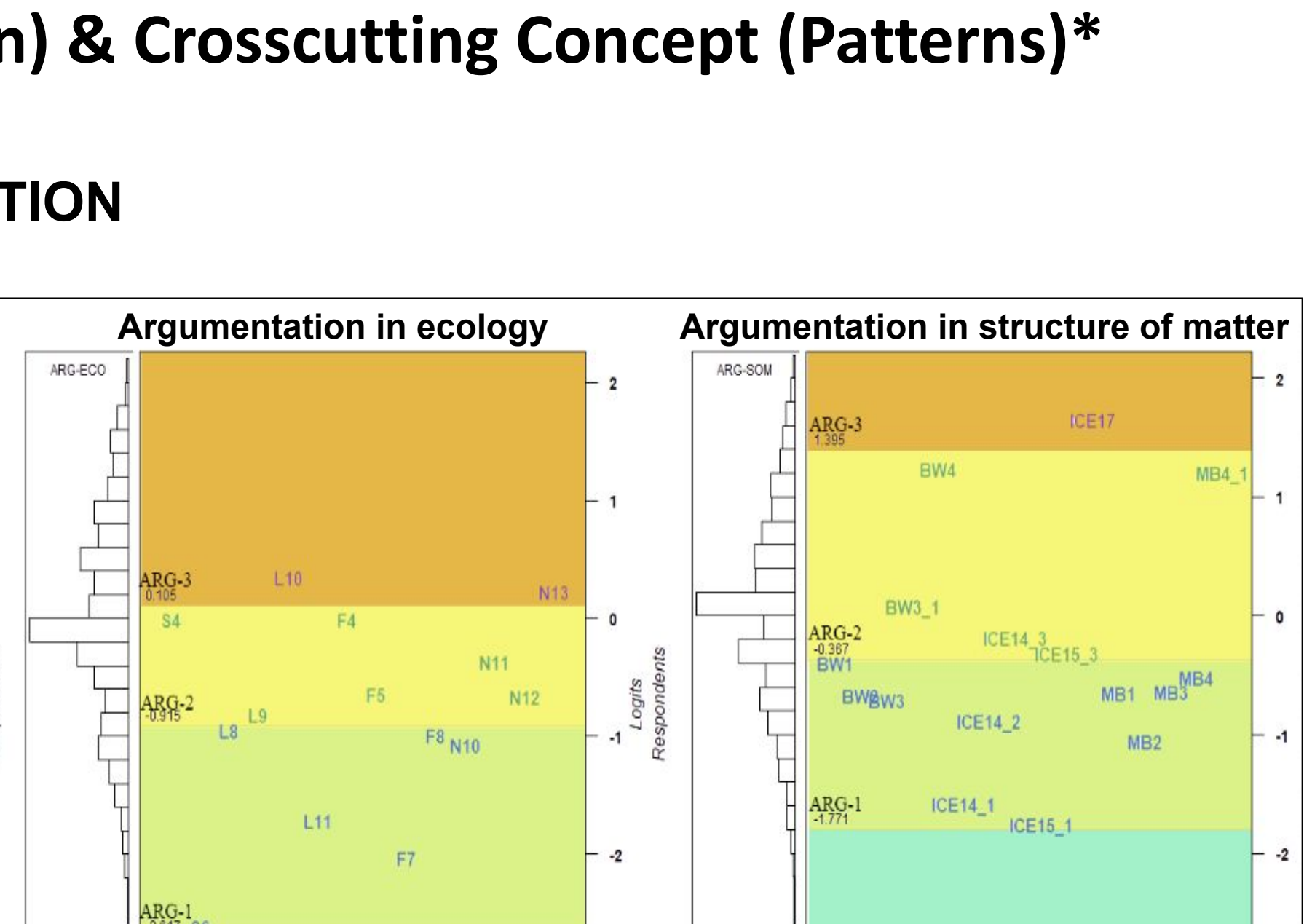

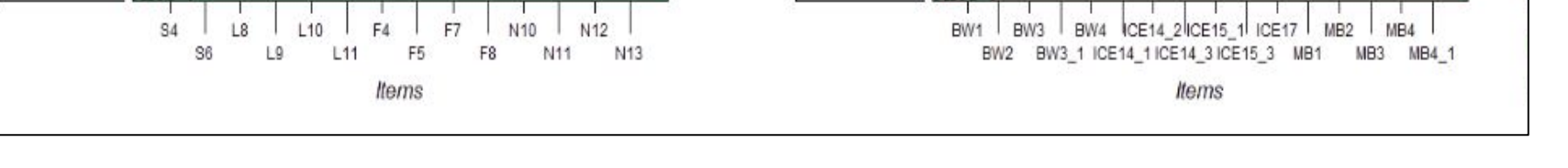

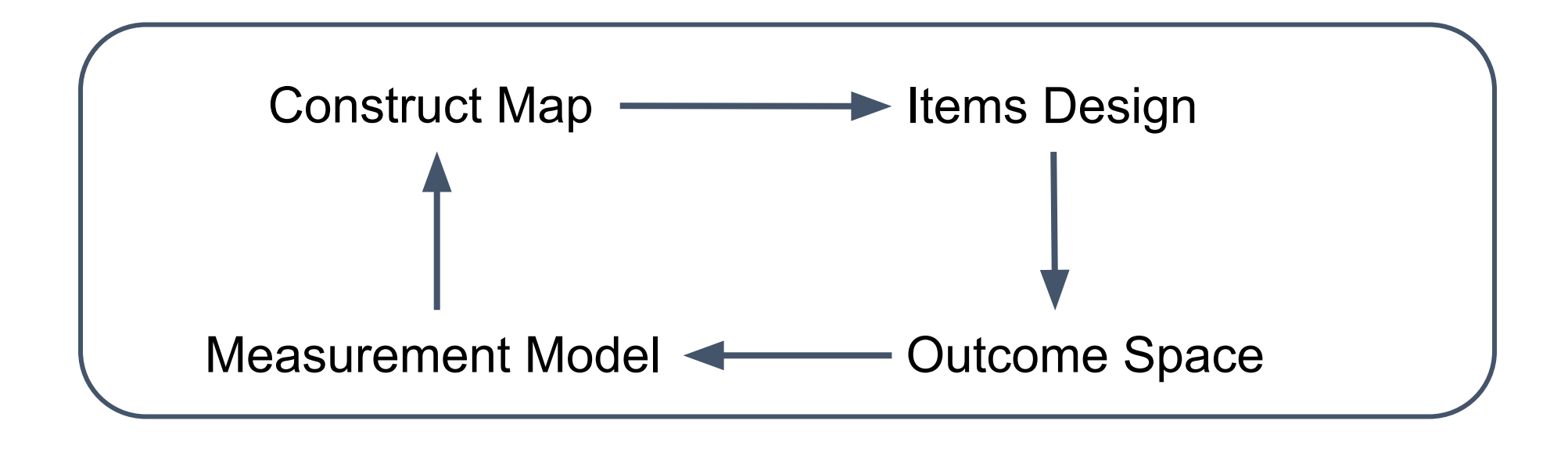